## CSE 331 Software Design & Implementation

James Wilcox Autumn 2021 Modern Web UIs This is better, but it still has problems…

- 1. Still no checking of HTML (opaque strings)
- 2. Modularity is still poor
	- need to join strings into one big string
- 3. More boilerplate
	- minimized JS file would change function names
	- $-$  need to call btn.addEventListener by hand
- Fix the first problem by adding HTML as a JS type
- This is supported in  $\cdot$   $\frac{1}{3}$  sx files:

let  $x = \langle p \rangle Hi$ , {name}. $\langle p \rangle$ ;

- Compiler can now check that this is valid HTML
- $\{...\}$  replaced with string value of expression

### JSX Gotchas

- Put (..) around HTML if it spans multiple lines
- Cannot use class="btn" in your HTML
	- class, for, etc. are reserved words in JS
	- use className, htmlFor, etc.
- Must have a single top-level tag:
	- not: return <p>one</p><p>two</p>;
	- $-$  usually fixed by wrapping those parts in a div

This is even better, but it still has problems…

- 1. Modularity is still poor
	- need to join strings into one big string
- 2. More boilerplate
	- minimized JS file would change function names
	- $-$  need to call btn.addEventListener by hand

#### React

• Regain modularity by allowing custom tags

```
let app = (<div>
  <TitleBar name="My App"/>
  <EditPane rows="80" />
\langle/div>);
```
• TitleBar and EditPane can be separate modules – their HTML gets substituted in these positions

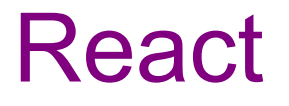

• Custom tags implemented using classes

class TitleBar extends React.Component {

- Attributes (name="My App") passed in props arg
- Method render produces the HTML for component
- Framework joins all the HTML into one blob  $-$  can update in a single call to innerHTML  $=$  ...

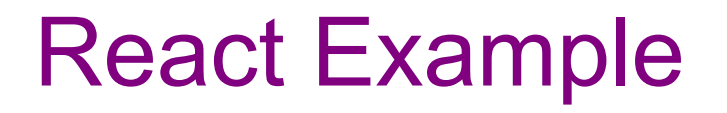

register-react/…

- Last example was not dynamic!
	- there was no model
	- (why have classes then?)

# Structure of a React Application

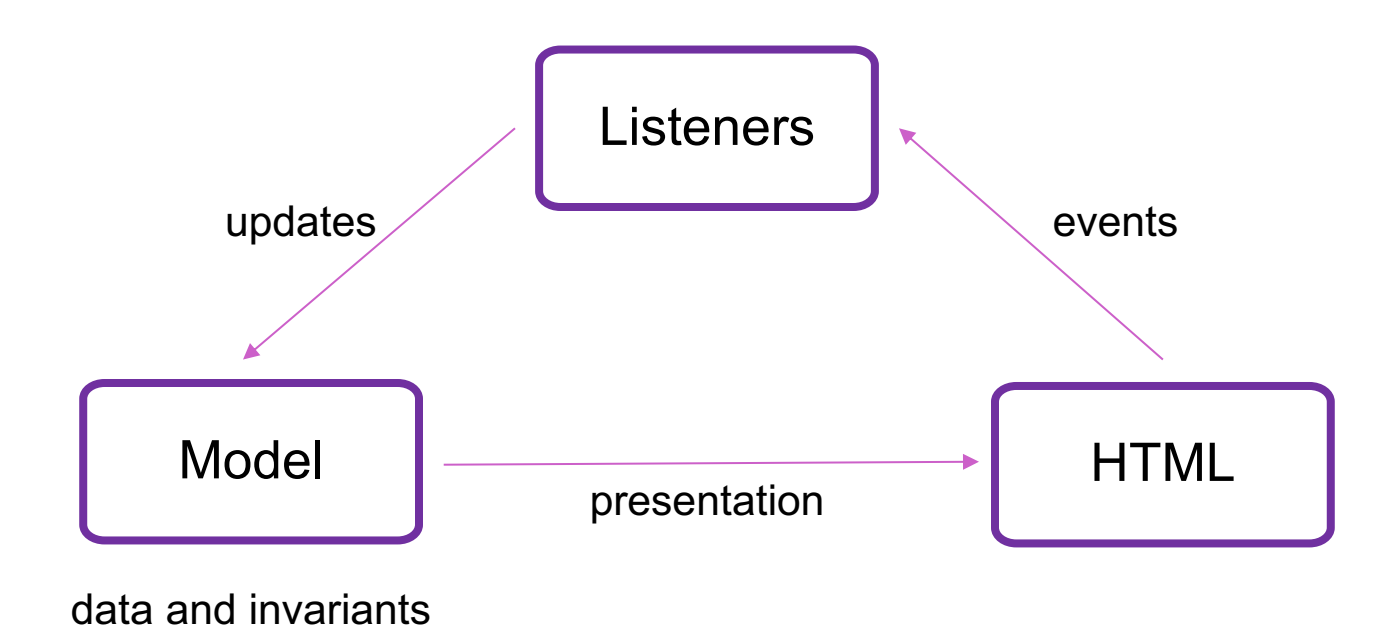

- Last example was not dynamic!
	- there was no model
	- (why have classes then?)
- Components become dynamic by maintaining state
	- stored in fields of this.state
	- call this.setState({field: value}) to update
- React will respond by calling  $\mathop{\mathrm{render}}$  again
	- will automatically update the HTML to match the HTML produced by this call

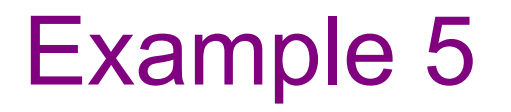

register-react2/…

### Event Listeners

- Recall the issue with "this" in JavaScript.
	- **careful** writing onClick={this.handleClick}
- Three ways to do this properly:
	- 1. onClick={this.handleClick.bind(this)}
	- 2. onClick= $\{ (e) \Rightarrow this.handleClick(e) \}$
	- 3. Make handleClick a field rather than a method:

handleClick:  $(e) \Rightarrow \{ ... \};$ 

Then this.handleClick is okay. (The homework assignment does this instead.)

# Structure of Example React App

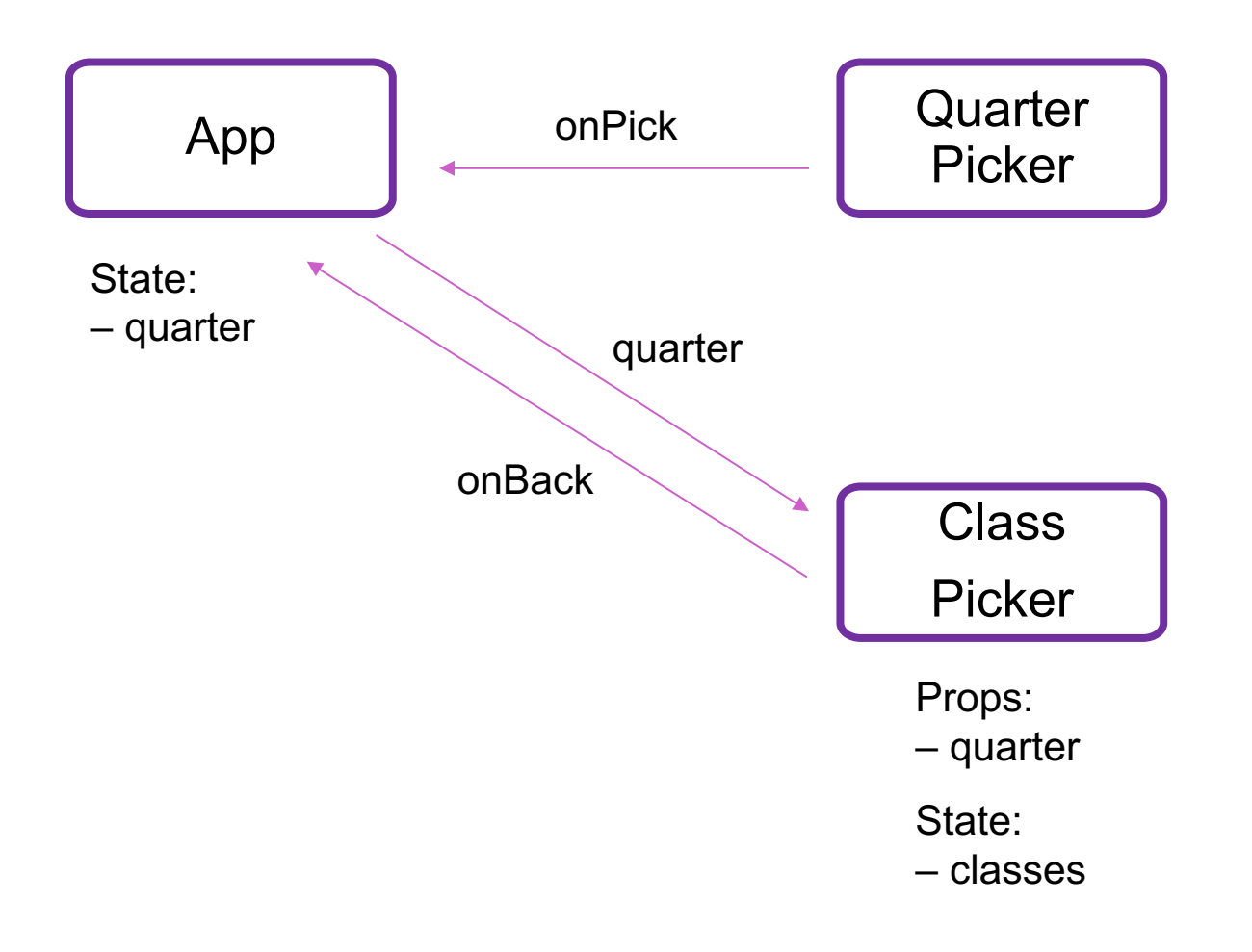

- Custom tag also has its own events
- Updating data in a parent:
	- sends parent component new data via event
	- parent updates state with setState
	- $-$  React calls parent's  $\texttt{render}$  to get new HTML
		- result can include new children
		- result can include changes to child props

# Splitting the Model

- State should exist in the **lowest common parent** of all the components that need it
	- sent down to children via *props*
- Children change it via *events*
	- sent up to the parent so it can change its state
- Parent's render creates new children with new props

# Structure of a React Application

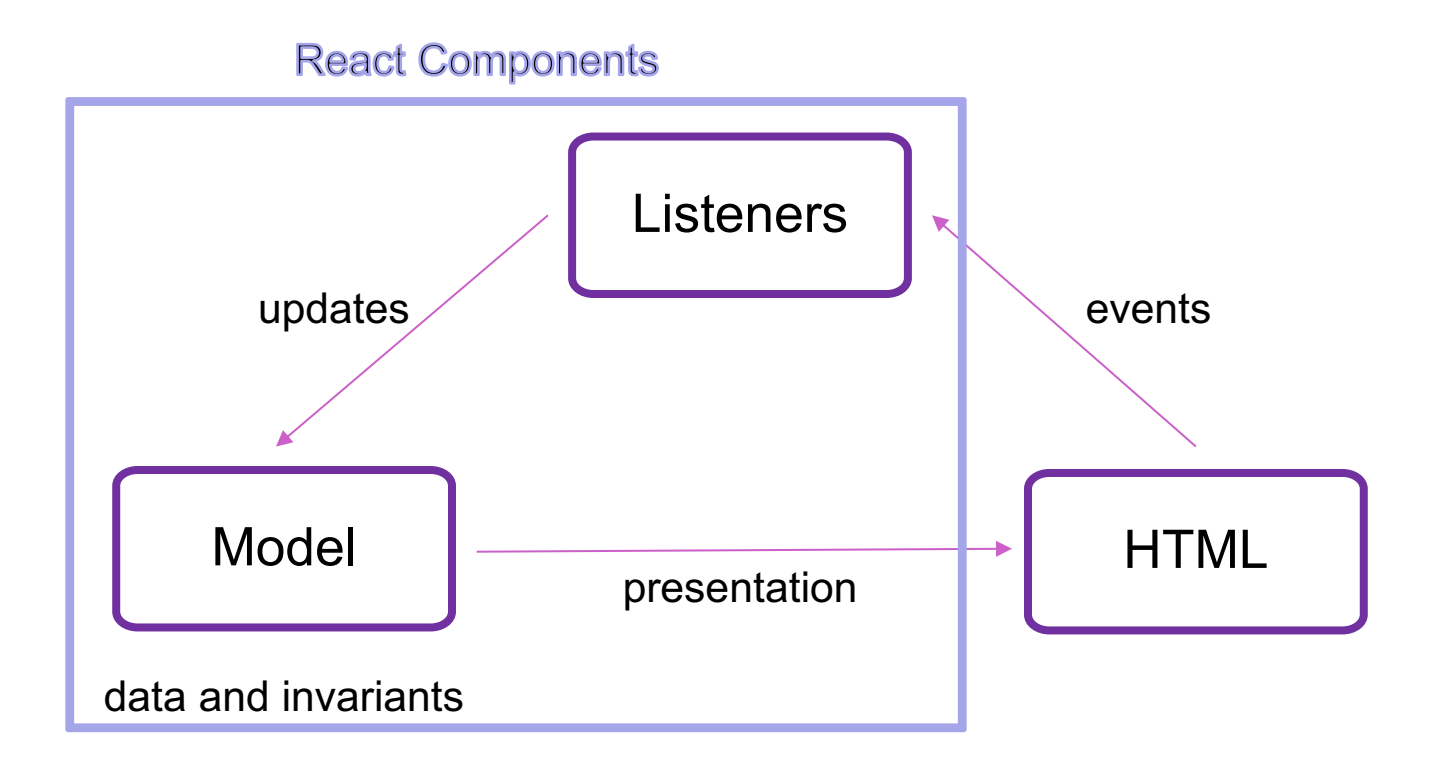

## Structure of a React Application

- Model must store all data necessary to generate the exact UI on the screen
	- react may call render at any time
	- must produce identical UI
- Any state in the HTML components must be mirrored in the model
	- $-$  e.g., every text field's  $value$  must be part of some React component's state
	- render produces

<input type="text" value={…}>

#### React setState

• setState does not update state instantly:

// this.state.x is 2 this.setState({x: 3}); console.log(this.state.x); // still 2!

- Update occurs after the event finishes processing
	- setState adds a new event to the queue
	- work is performed when that event is processed
- React can batch together multiple updates

#### React Gotchas

- render should not have side-effects – only *read* this.state in render
- Never modify this.state – use this.setState instead
- Never modify this.props – read-only information about parent's state
- Not following these rules may introduce bugs that will be hard to catch!

#### React Performance

- React re-computes the tree of HTML on state change – can compute a "diff" vs last version to get changes
- Surprisingly, this is not slow!
	- slow part is calls into browser methods
	- pure-JS parts are very fast in modern browsers
	- processing HTML strings is also incredibly fast

### React Tools

- Use of compilers etc. means new tool set
- npm does much of the work for us
	- installs third-party libraries
	- runs the compiler(s)